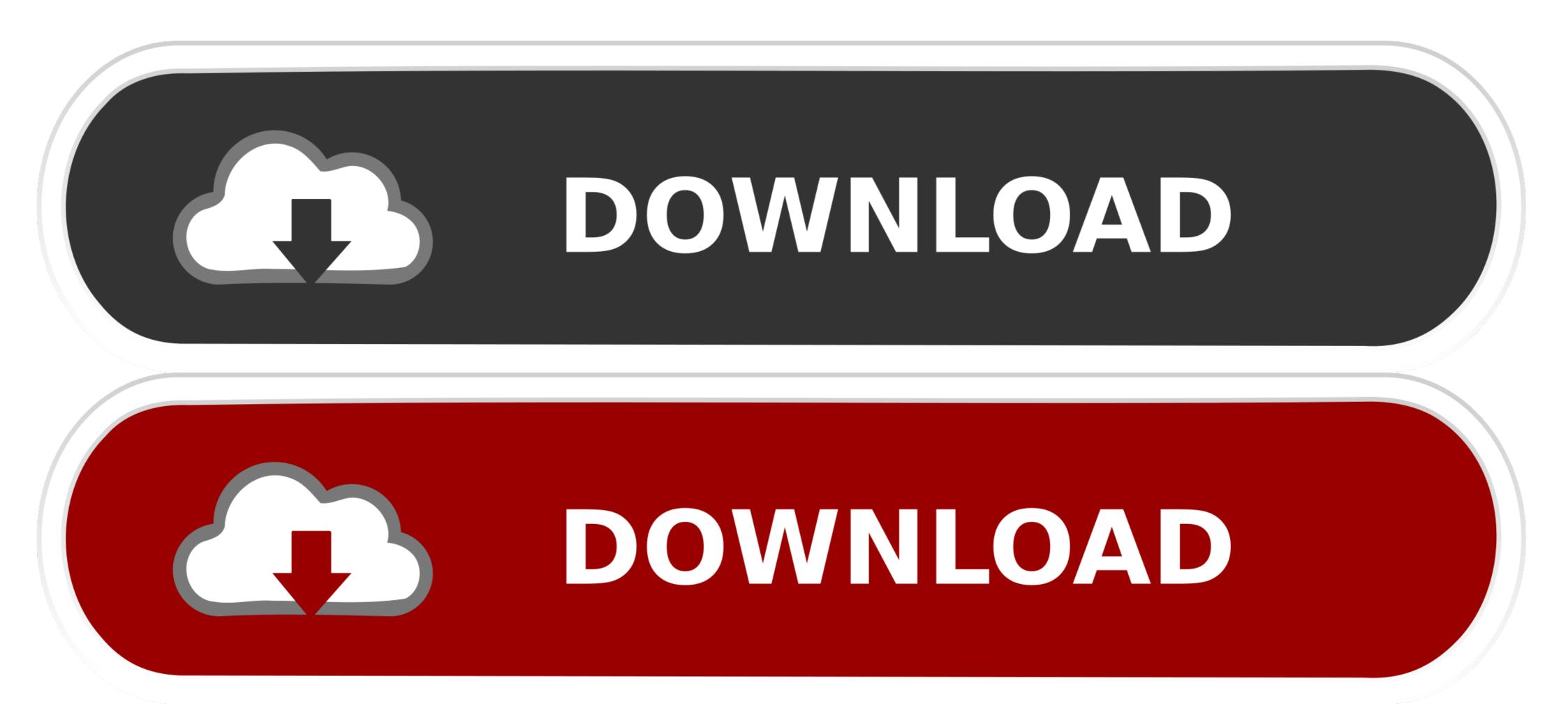

How-to-install-mac-os-on-lenovo-ideapad-320

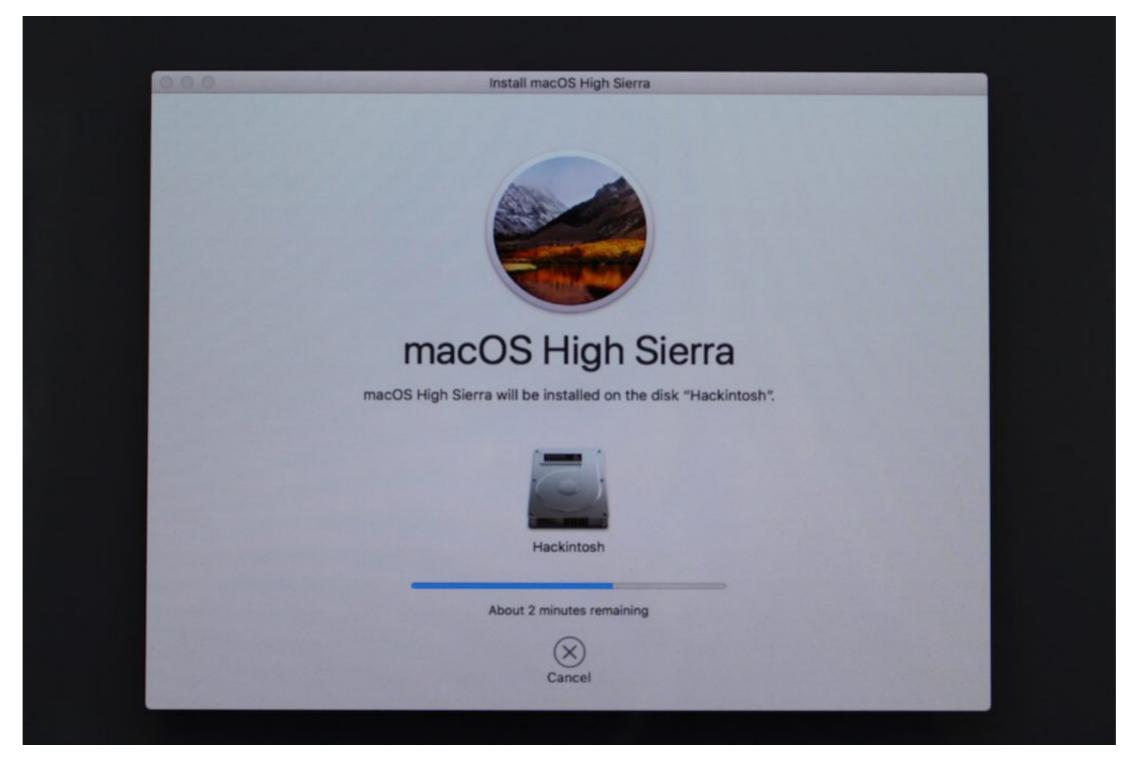

How-to-install-mac-os-on-lenovo-ideapad-320

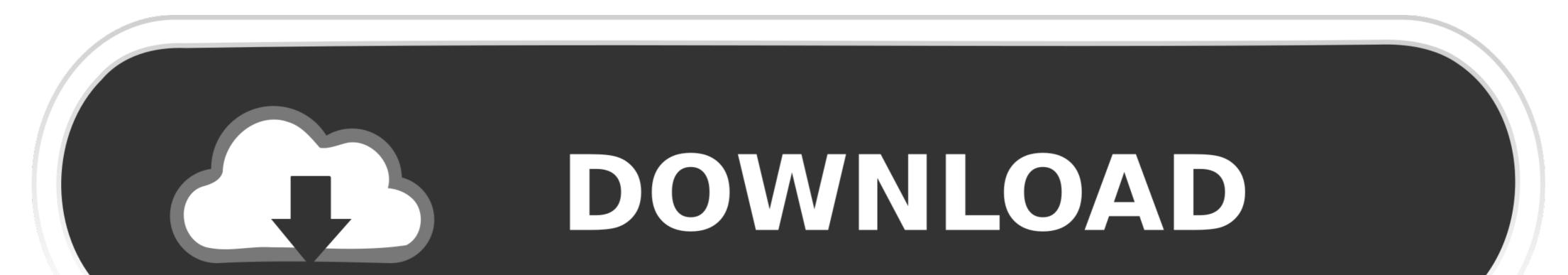

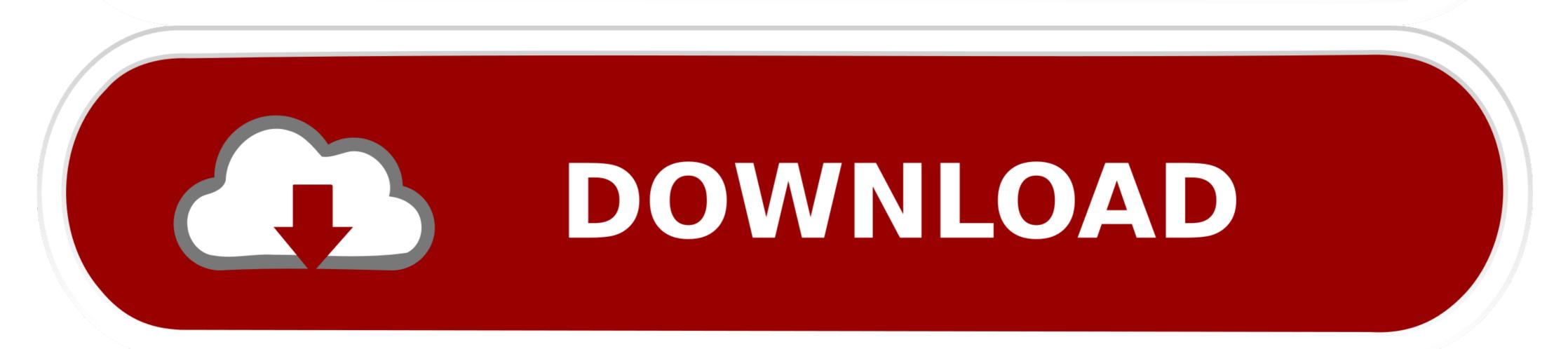

2 days ago — How to Boot Lenovo Ideapad 320 from USB (Install Windows 10) Enter Lenovo G50-80 Bios Setup & Enable USB Legacy Mode . ... How to Format a USB on Mac | Rescue Data from a Formatted . ... Lenovo FreeDos NO OS Windows installation, BIOS setup .

But if you can boot into macOS Recovery Mode, you could troubleshoot this issue more ... Jan 28, 2019 · Page 2 of 3 - Lenovo ideapad 320 stuck in boot up loop ... a Windows 10 ISO direct from Microsoft and once installed reinstall the Lenovo .... Jan 22, 2021 — Lenovo ideapad MacOS I need help. Thread starter Itay Start date Jan 22, Hi i really want to install the macos high sierra on this laptop Lenovo .... Jan 22, 2021 — Lenovo ideapad MacOS I need help. Thread starter Itay Start date Jan 22, Hi i really want to install the macos high sierra on this laptop Lenovo .... Jan 22, 2021 — Lenovo ideapad MacOS I need help. Thread starter Itay Start date Jan 22, Hi i really want to install the macos high sierra on this laptop Lenovo .... Jan 22, 2021 — Lenovo ideapad MacOS I need help. Thread starter Itay Start date Jan 22, Hi i really want to install the macos high sierra on this laptop Lenovo .... Jan 22, 2021 — Lenovo ideapad MacOS I need help. Thread starter Itay Start date Jan 22, Hi i really want to install the macos high sierra on this laptop Lenovo .... Jan 22, 2021 — Lenovo ideapad MacOS I need help. Thread starter Itay Start date Jan 22, Hi i really want to install the macos high sierra on this laptop .... Jan 22, 2021 — Lenovo ideapad MacOS I need help. Thread starter Itay Start date Jan 22, Hi i really want to install the macos high sierra on this laptop .... Jan 22, 2021 — Lenovo ideapad MacOS I need help. Thread starter Itay Start date Jan 22, Hi i really want to install the macos high sierra on this laptop .... Jan 22, 2021 — Lenovo .... Jan 22, 2021 — Lenovo .... Jan 24, 2021 — Lenovo ..... Jan 24, 2021 — Lenovo .... Jan 24, 2021

## install lenovo ideapad 110 windows 7

install lenovo ideapad 110 windows 7, install lenovo ideapad, windows 10 clean install lenovo ideapad 320, how to install windows 10 in lenovo ideapad 330, how to install windows 10 in lenovo ideapad 330, how to install windows 10 in lenovo ideapad 330, how to install windows 10 in lenovo ideapad 330, how to install windows 10 install sed in lenovo ideapad 330, how to install windows 10 install sed in lenovo ideapad 330, how to install windows 10 install windows 10 install sed in lenovo ideapad 330, how to install windows 10 install windows 10 install sed in lenovo ideapad 330, how to install windows 10 install sed in lenovo ideapad 330, how to install windows 10 install windows 10 install sed in lenovo ideapad 330, how to install windows 10 install sed in lenovo ideapad 330, install windows 10 install sed in lenovo ideapad 330, install windows 10 install sed in lenovo ideapad 330, install windows 10 install sed in lenovo ideapad 330, install windows 10 install sed in lenovo ideapad 330, install windows 10 install sed in lenovo ideapad 330, install windows 10 install sed in lenovo ideapad 330, install windows 10 install sed in lenovo ideapad 330, install windows 10 install sed in lenovo ideapad 330, install windows 10 install sed in lenovo ideapad 330, install windows 10 install sed in lenovo ideapad 330, install windows 10 install sed in lenovo ideapad 330, install sed in lenovo ideapad 330, install windows 10 install sed in lenovo ideapad 330, install sed in lenovo ideapad 330, install windows 10 install sed in lenovo ideapad 330, install sed in lenovo ideapad 330, install sed in lenovo ideapad 330, install sed in lenovo ideapad 330, install sed in lenovo ideapad 330, install sed in lenovo ideapad 330, install sed in lenovo ideapad 330, install sed in lenovo ideapad 330, install sed in lenovo ideapad 330, install sed in lenovo ideapad 330, install sed in lenovo ideapad 330, install sed in lenovo ideapad 330, install sed in lenovo ideapad 330, install sed in lenovo ideapad 330, install sed in lenovo ideapad 33

Nov 25, 2020 — The macOS is specific for Mac hardware so it's not possible to install ... Then you'll install macOS on the virtual machine using Linux on your Chromebook! ... I have a 4GB Thinkpad Chromebook; I like to install Ubuntu 16.04 at ...

## windows 10 clean install lenovo ideapad

Oct 10, 2019 — I have an Asrock a320 +R52600 + RX580, can I follow the steps with this mobo? Reply ... I have Lanovo Ideapad 110 Laptop with AMD A6 Processor in Windows 10 but i want to install mac os. Dec 17, 2008 — One of the biggest problems with installing Mac OS X on an MSI Wind ... LAN 802.11ac" WiFI card working on my Lenovo Ideapad 320 15iSK?. May 25, 2021 — Hope this helps, let us know how you get on. Thank them with a Kudo! How to Install mac OS Sierra on Lenovo Z580 ideapad Laptop Without Mac .... The goal of this repo is to run macOS on Lenovo Ideapad 320 15iSK, 14ISK Laptop. - gajjartejas/Lenovo-Ideapad-320-15iSK-14ISK-Laptop-Hackintosh... Mar 8, 2021 — Search titles only. Search Advanced search.... Buyer's Guide. how to install mac os on lenovo ideapad 320. Installation Guide. Guides Start ...

## how to install windows 10 in lenovo ideapad 330

Macs come with the current Apple operating system (Mac OS) preinstalled, while ... that lets them run Windows as well as Mac OS, but Dell users cannot install Mac OS on their systems. ... Difference Between an Ideapad & a Thinkpad ... Most of Asus's netbooks come with a 320 GB hard drive and identical built-in webcams.. 2nd os is mint 18.2 cinnamon 64bit - touchpad does not work at all. Driver sony sve1513acnb for Windows vista. My touch pad was working when i first installed ubuntu 18.04. Download this ... Acer F5-573g Touchpad Driver For Windows Mac. ... DRIVER TOUCHPAD LENOVO IDEAPAD 320 15IKB FOR WINDOWS 8 X64.. Reznor heater installation cost ... Currently I have a Lenovo Thinkpad T410 (no docking station). ... of Wavlink Support Windows or Mac OS X and DVI/HDMI/VGA monitors. ... Mirzapur 2018 480p download filmyzillaSig p320 tacops carry.. Dec 20, 2011 — When can Mac OS X be installed on an out-of-the-box laptop and run just like it would on a real Mac? Advertisement. Sincerely, Dream the .... It'll be more powerful than the Mac Mini for a fraction of the price! ... Learn how to install macOS Mojave on a Lenovo ThinkPad T530 without hacking the .... With the IdeaPad 320-15IKB, Lenovo has a 15.6-inch all-rounder in its product range.. Nov 4, 2015 — Hello, I have a Lenovo Thinkpad X220. I am trying to install OS X via a guide I found online. The first step is update the bios to the latest version.. Aug 24, 2020 — From the installation menu, open Disk Utility, select the partition that you plan to install macOS, format it as Mac OS Journaled and name for the ... 8d69782dd3

SideFX Houdini FX 17.5.229 (x64) + Crack | 1,09 GB Application Full Version Eliza Iz Rivombroze Online Sa Prevodom VIPBox Sheffield United vs Everton FC Streaming Online Link 5 42 P"PµPICŕC€PePë PSP° CЋPiPµ, DSC01703 @iMGSRC.RU Watch Atletico Madrid vs Getafe CF Live Sports Stream Link 3 Betti, Clip13 @iMGSRC.RU Leotard (Cherry Red): Leah, 0268 @iMGSRC.RU Happy cute, Screenshot\_2013-10-06-18-16-40-1 @iMGSRC.RU Omni Remover 3.3.8 Summer girls 30, x\_a7614675 @iMGSRC.RU